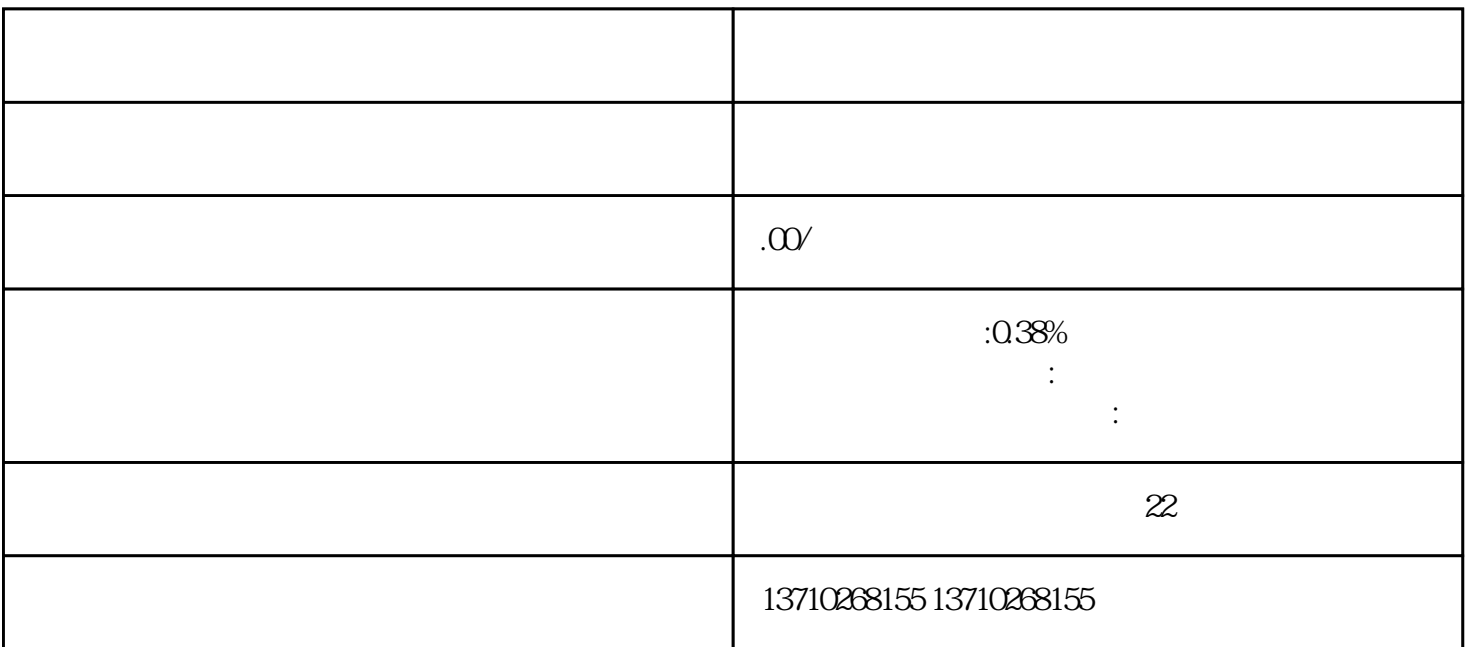

bukehuoque

 $1$  $2 \hspace{5.2cm} ($  $3 \t 1 \t 5 \t 1-2$ 

 $1 \t 5$ 

1.  $\frac{a}{\sqrt{a}}$ 

- $2$
- 
- $1.$

 $\mathcal{L}_{\mathcal{A}}$ 

 $2$